## **MR5**

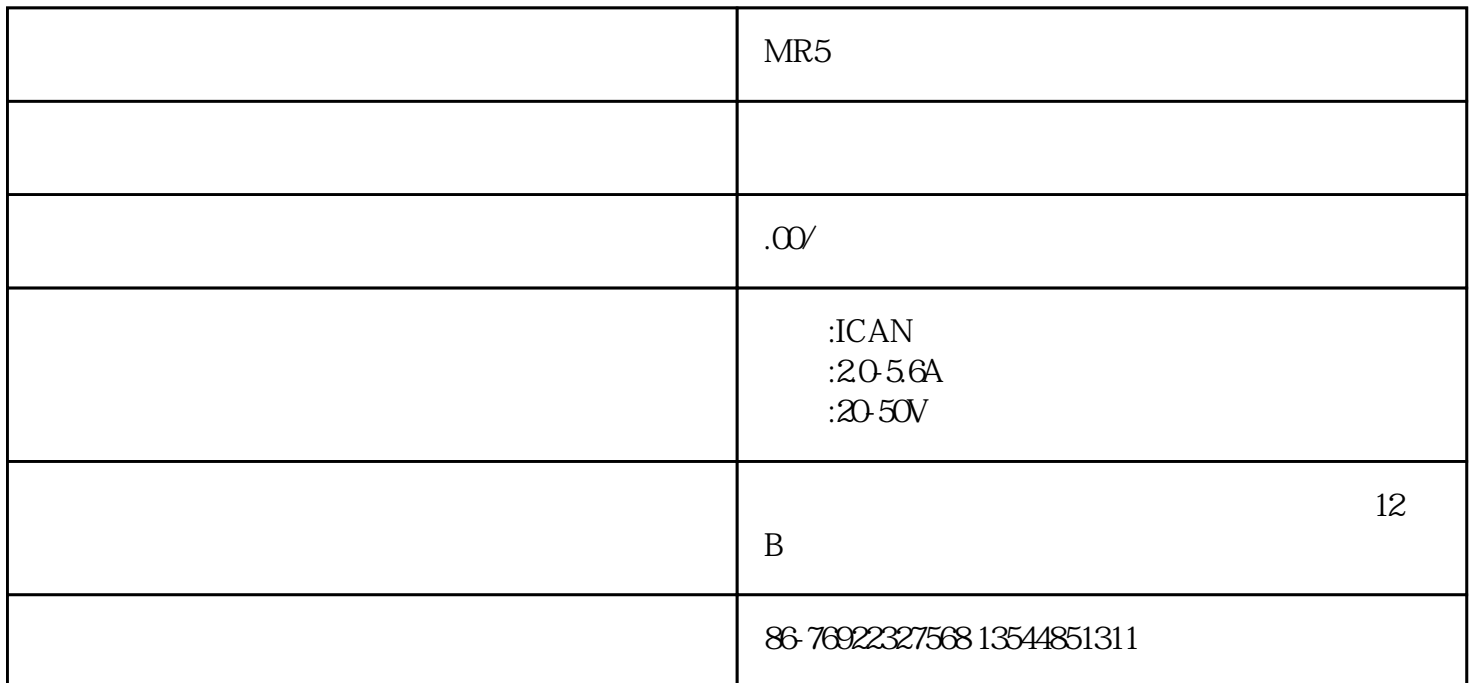

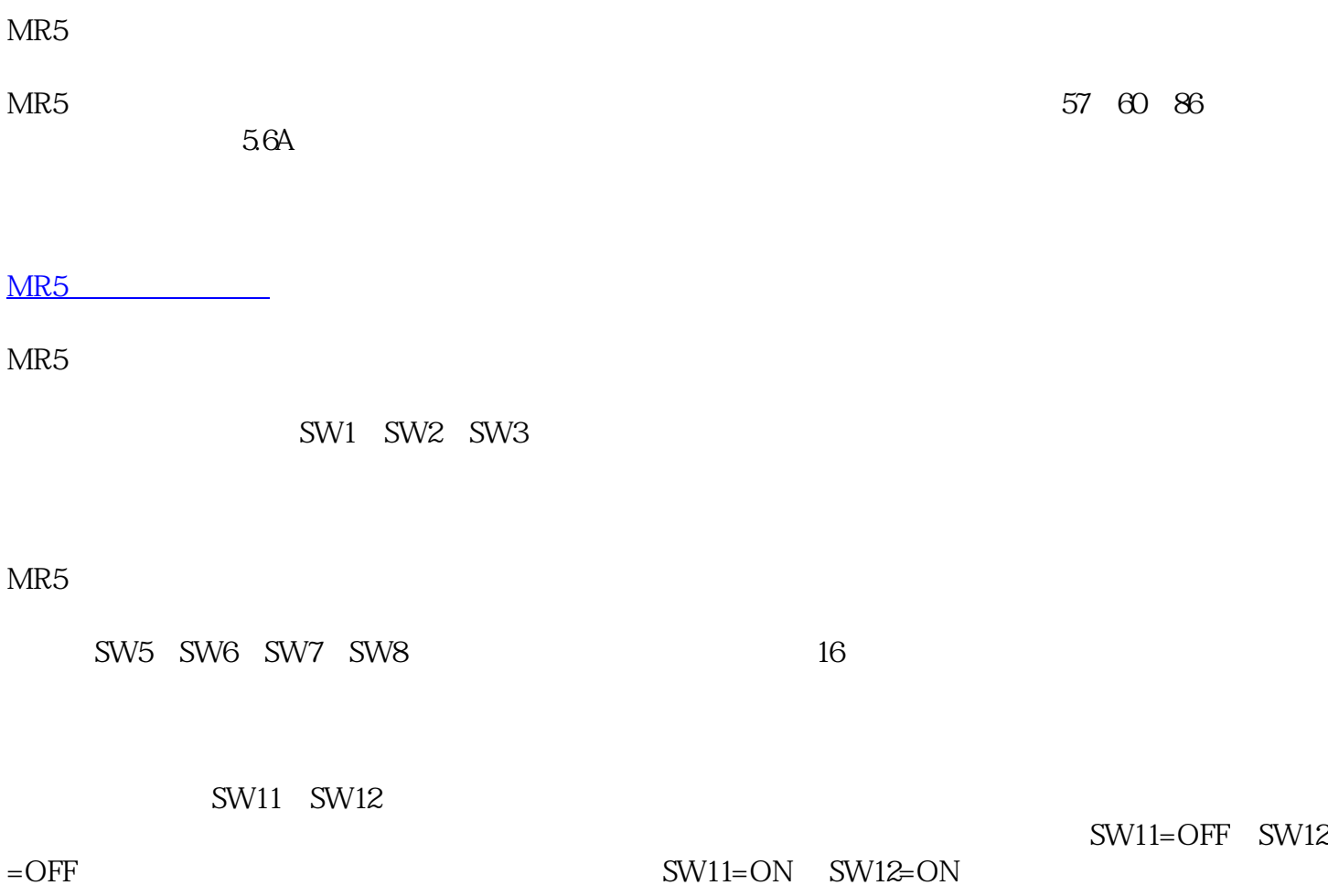

MR5

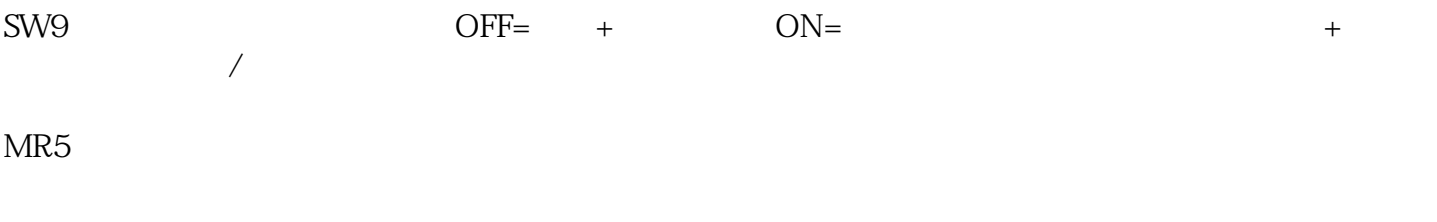

OFF= ON=

 $SW10$